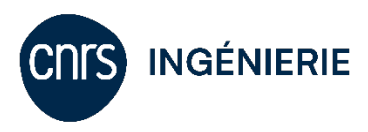

## **Appel à projets PEPS CNRS Ingénierie 2024**

CNRS Ingénierie souhaite favoriser l'émergence de nouveaux projets sur des concepts originaux à l'interface entre les disciplines/domaines relevant de son périmètre. Dans cet objectif, l'institut ouvre un appel à Projets Exploratoires-Premier Soutien (PEPS) visant à favoriser l'interdisciplinarité et s'étendant à l'ensemble de ses domaines thématiques.

Les projets devront porter sur le développement de nouvelles méthodologies, de nouveaux concepts ou protocoles, pouvant impliquer des réalisations concrètes ou des développements fondamentaux et présentant une prise de risque scientifique. Ils devront associer au moins 2 équipes de laboratoires rattachés à titre principal ou secondaire à CNRS Ingénierie, équipes qui devront aborder des domaines de recherche relevant de sections différentes. Les projets portés par 2 équipes d'une même unité pluridisciplinaire seront également considérés.

Une attention particulière sera portée sur les projets visant à répondre au défi de la transition écologique ainsi que sur les projets incluant une autoévaluation réalisée selon la grille « Budget vert » décrite en annexe.

La durée des projets sera de 1 an et le budget accordé de 20k€ maximum. Le budget sera notifié au laboratoire CNRS du porteur au plus tard au 1<sup>er</sup> mars 2024. Il permettra de couvrir les dépenses de fonctionnement et équipement en lien avec le projet de recherche. Ce budget ne pourra pas directement financer des gratifications de stage.

## **Modalités de soumission**

Les propositions devront être **déposées en ligne jusqu'au vendredi 26 janvier à 12h00**. **Les résultats de la sélection finale seront communiqués fin février 2024.** 

Les porteurs et participants doivent dépendre de laboratoires CNRS, rattachés à titre principal ou secondaire à CNRS Ingénierie.

Pour tout renseignement sur cet AAP**,** vous pouvez écrire à : [insis.peps@cnrs.fr](mailto:insis.peps@cnrs.fr)

## **Mode de candidature :**

Les candidatures doivent impérativement être déposées sur l'outil SIGAP (système d'information et de gestion des appels à projets) : <https://sigap.cnrs.fr/>

Pour plus d'informations sur le fonctionnement du logiciel SIGAP, une aide en ligne est mise à disposition sur le site SIGAP à l'adresse [: https://sigap.cnrs.fr/aide/index.php](https://sigap.cnrs.fr/aide/index.php)

En cas de problème technique, contactez l'assistance SIGAP depuis votre espace « candidat » en haut à droite.

**CNRS Ingénierie** 3 rue Michel Ange 75794 Paris Cedex 16 insis.cnrs.fr